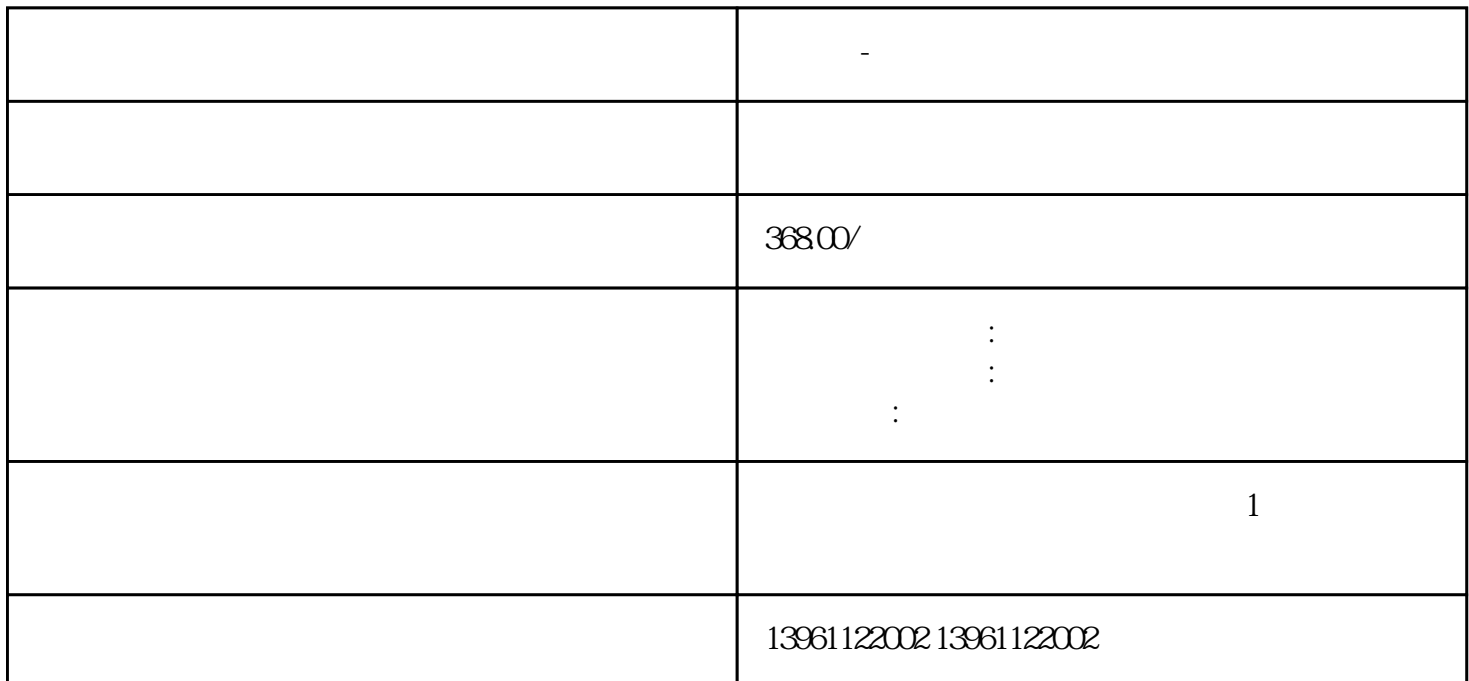

 $+$  / , 2018 a 6 PaulHeney AppliedMotion 场所的步进电机驱动器。 折弯机-鲍米勒伺服驱动器维修免费检测常州凌科自动化科技有限公司是一家专

**折弯机-鲍米勒伺服驱动器维修免费检测**

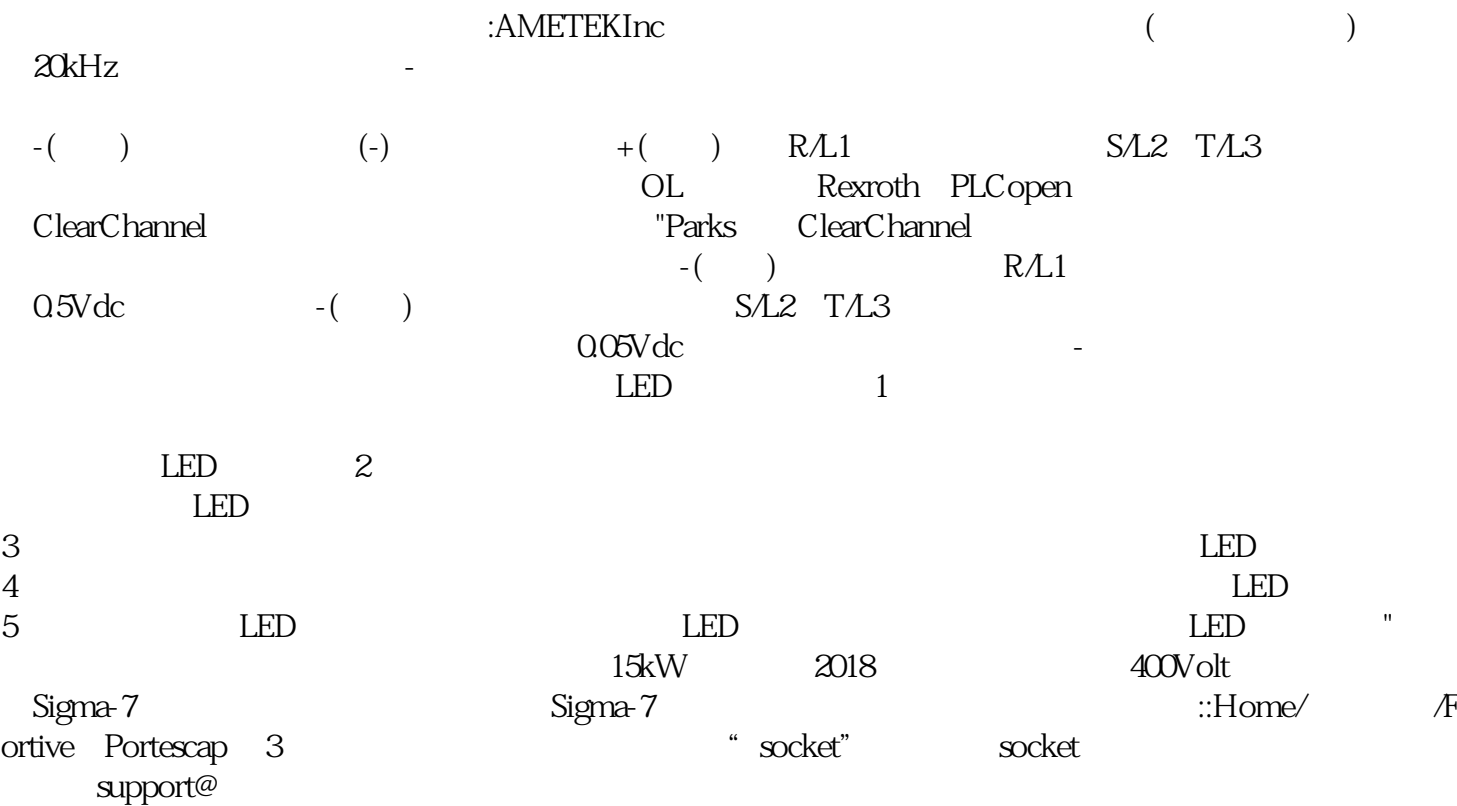

 $\ell$ 

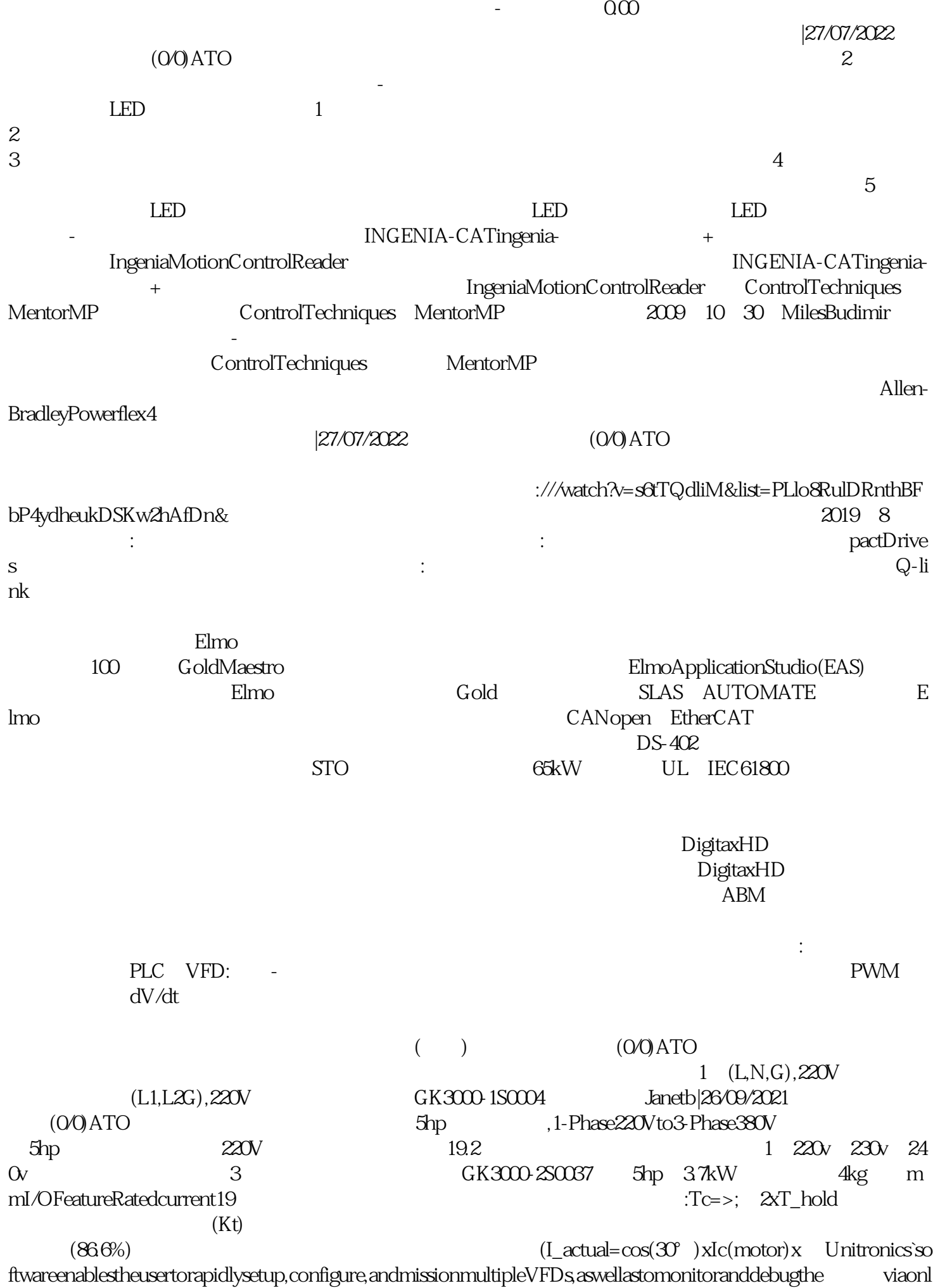

wrercghnb